### **LES MOTS MÊLÉS DES DROITS** Trouve et barre les mots ci-dessous**Rectification** Information | Déréférencement Rectification Information Recès Vérification **Opposition Effacement** Portabilité  $\overline{\phantom{a}}$ X D E  $\mathsf{R}$ E F E  $\mathsf{R}$ E  $\overline{N}$  $\mathcal{C}$ E M E  $\overline{N}$  $\mathsf{T}$  $\mathsf{Z}$  $\vee$  $\overline{P}$  $\overline{C}$  $\overline{P}$ E S  $\overline{O}$  $\cup$  $\overline{1}$  $\mathsf{T}$ J  $\mathsf{L}$ M  $\mathsf E$ G L  $H$ M  $\mathsf{R}$  $\mathsf{T}$  $\overline{R}$  $\Omega$ K J Z D S  $\overline{N}$ B  $\Omega$  $\mathbf C$  $\mathsf{R}$ K  $\mathsf Q$ Q Z M E G  $H$ F E E K L  $\overline{1}$ M  $\mathsf{R}$  $\overline{A}$ A J J Y Z E F  $\cup$ Z  $\mathsf{R}$ F K E D  $\mathbf{I}$  $\mathbf{I}$ E D D  $\mathsf{N}$  $\mathbf{I}$  $\mathsf{N}$  $\mathsf{T}$ K S  $\overline{O}$  $\overline{P}$  $\mathbf{I}$ S  $\mathbf{I}$ Ÿ R  $\cup$  $\overline{C}$ B Q B  $\overline{F}$  $\overline{F}$  $\mathsf{P}$  $\overline{\mathsf{T}}$ Ÿ J K M  $\cup$  $\overline{C}$  $\mathbf{I}$  $\circ$  $\circ$ M  $\mathsf{R}$ G  $\overline{O}$ F  $\overline{Z}$  $\overline{P}$  $\mathsf{P}$  $\overline{O}$ D S  $\overline{A}$ G  $\overline{1}$  $\overline{P}$  $\mathsf{P}$  $\overline{L}$  $\overline{P}$  $\overline{R}$  $\overline{1}$  $\overline{A}$ G E  $\mathsf{R}$  $H$  $\overline{O}$ K J  $\mathsf{T}$  $\mathsf{T}$  $\vee$  $\overline{C}$  $M$  $\mathsf{R}$ K  $\mathsf E$  $H$ F  $\mathsf{T}$  $\overline{Z}$  $\overline{A}$  $\mathsf{R}$ M J M J K  $\mathbf{I}$  $\overline{N}$ Y  $\overline{L}$ K  $\overline{A}$ M  $\mathbf{I}$ E E G  $\overline{Z}$  $\overline{A}$  $\vee$ B  $H$  $\overline{O}$ B  $\overline{F}$  $\mathsf{T}$ S  $\overline{Z}$  $\overline{F}$  $\overline{Y}$  $\overline{C}$  $\top$  $\overline{H}$  $\top$ E  $\overline{A}$ K  $\overline{A}$  $\mathsf Q$  $\overline{A}$  $\overline{N}$ P  $\overline{O}$ S  $\mathsf{R}$ J K  $\mathsf{R}$  $\overline{Z}$  $\overline{T}$ Ÿ S G.  $\overline{C}$  $\mathcal{S}$ E  $\overline{C}$  $\overline{C}$  $\overline{L}$  $\mathbf{I}$  $\overline{R}$ D M  $\mathsf{L}$  $\overline{A}$  $\overline{R}$  $\cup$  $\Omega$ E  $\mathsf{R}$  $\overline{Z}$  $\Omega$ K  $\mathsf B$  $H$ P  $\mathsf{R}$ G  $\overline{A}$  $\mathbf{I}$ J  $N$  $\mathsf{T}$ Ÿ  $\overline{\mathsf{X}}$  $\Omega$ S  $H$ W  $\vee$  $\mathsf{R}$  $\mathbf{I}$  $\overline{N}$ W  $\mathsf{D}$ G. M S  $\Omega$  $\mathsf{T}$ Z E  $\overline{P}$  $\overline{O}$  $\mathsf{R}$  $\top$  $\overline{A}$  $\overline{B}$  $\mathbf{I}$  $\mathsf{L}$  $\mathsf{T}$ E D  $\overline{N}$ K  $\mathbf{I}$  $\vee$  $\overline{F}$ E  $\overline{Z}$  $\mathsf{P}$ S  $\overline{A}$ M  $\overline{O}$  $\overline{R}$  $\overline{B}$ G  $H$  $\overline{A}$  $\Omega$  $E$  $\mathsf{R}$  $\overline{O}$  $\overline{N}$  $\overline{B}$ J K M  $\overline{R}$ D  $\mathbf{I}$ J K L  $\overline{O}$  $\overline{P}$  $\overline{1}$  $\overline{O}$  $\Omega$  $\overline{B}$  $\vee$  $\mathsf{L}$  $\overline{N}$  $\overline{O}$  $\top$  $\mathbf{I}$ S  $\overline{O}$  $\overline{P}$  $\overline{P}$  $\overline{O}$  $\mathsf{M}$  $\mathsf{L}$  $\mathsf{L}$  $\mathbf{I}$  $\mathsf{L}$ Y F  $\overline{C}$ E  $\overline{Z}$  $\overline{1}$ Ÿ  $\overline{F}$ D  $\overline{H}$ J K Y  $\overline{1}$  $\overline{P}$ K  $\mathsf{P}$  $\overline{F}$ D  $\overline{P}$ M  $\mathbf{I}$ Y D  $\overline{P}$  ${\sf R}$ E  $\mathsf{R}$  $\ensuremath{\mathsf{Z}}$  $\mathsf{R}$ E  $\cup$  $\mathbf{I}$ P E  $\overline{A}$  $\overline{F}$ F  $\overline{\mathsf{A}}$  $\mathsf{C}$ E M E  $\mathsf{N}$  $\top$ J K  $\mathsf{L}$ M Y  $\overline{O}$

# **LES DROITS ET LEURS DÉFINITIONS**

### Relie les droits à leurs définitions !

Demander à un moteur de recherche de ne plus faciliter l'accès à certains contenus à partir de mes nom et prénom

Savoir ce que l'on détient comme informations sur moi

Emporter mes playlists quand je change de service d'écoute de musique

> Corriger les données qui me concernent

Refuser certaines réutilisations de mes données pour des motifs légitimes

S'opposer aux utilisations marketing de mes informations

Faire effacer un contenu publié qui ne me convient pas

Obtenir la copie des données qui me concernent

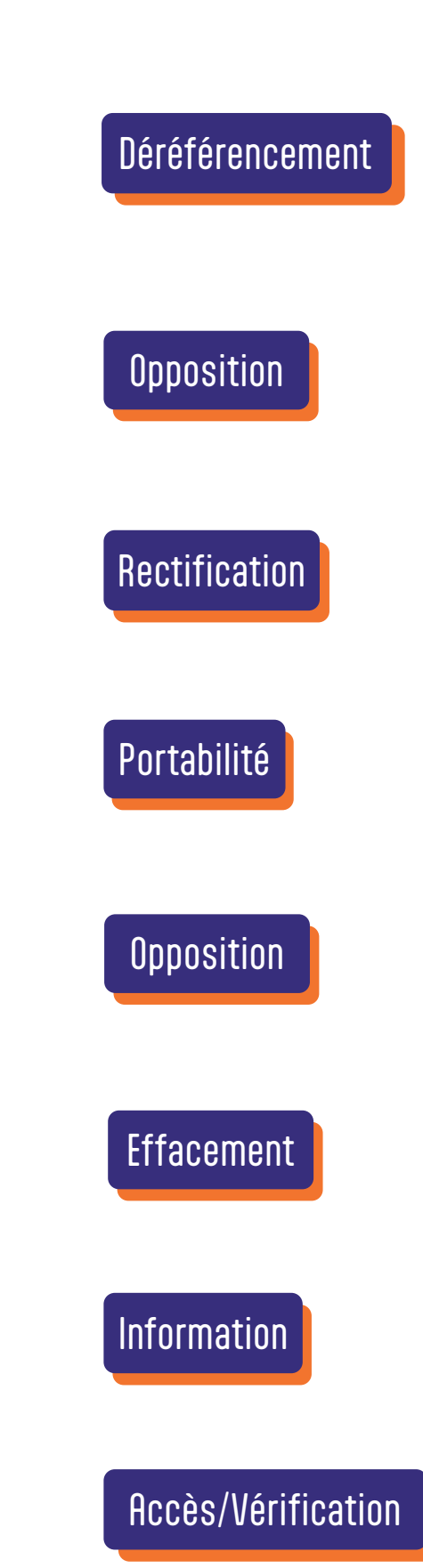

## **LE LABYRINTHE DE L'EFFACEMENT**

### Guide Robin à travers le labyrinthe !

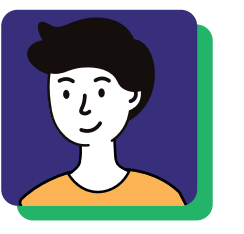

Robin souhaite faire retirer une vidéo sur un réseau social qui porte atteinte à sa vie privée. Guide-le à travers toutes les étapes jusqu'à ce que la vidéo ne soit plus en ligne.

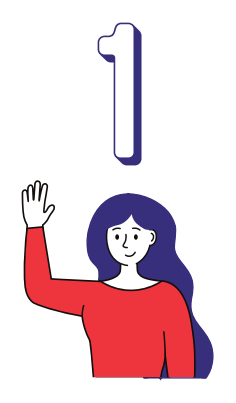

Pour faire respecter son droit de suppression, Robin doit contacter le délégué à la protection des données (DPD) le plus souvent nommé, DPO (*Data Protection Officer* en anglais), ce sont bien les mêmes personnes. C'est le gardien des données personnelles utilisées par la plateforme.

Pour trouver son contact, Robin a :

• tapé dans son moteur de recherche «contacter le DPO de 'tel réseau social'».

• Il lui envoie ensuite un message en indiquant la vidéo qu'il souhaite faire supprimer.

Toutes les plateformes ne disposent pas de DPO mais il y a toujours un moyen de contact plus ou moins facile à trouver !

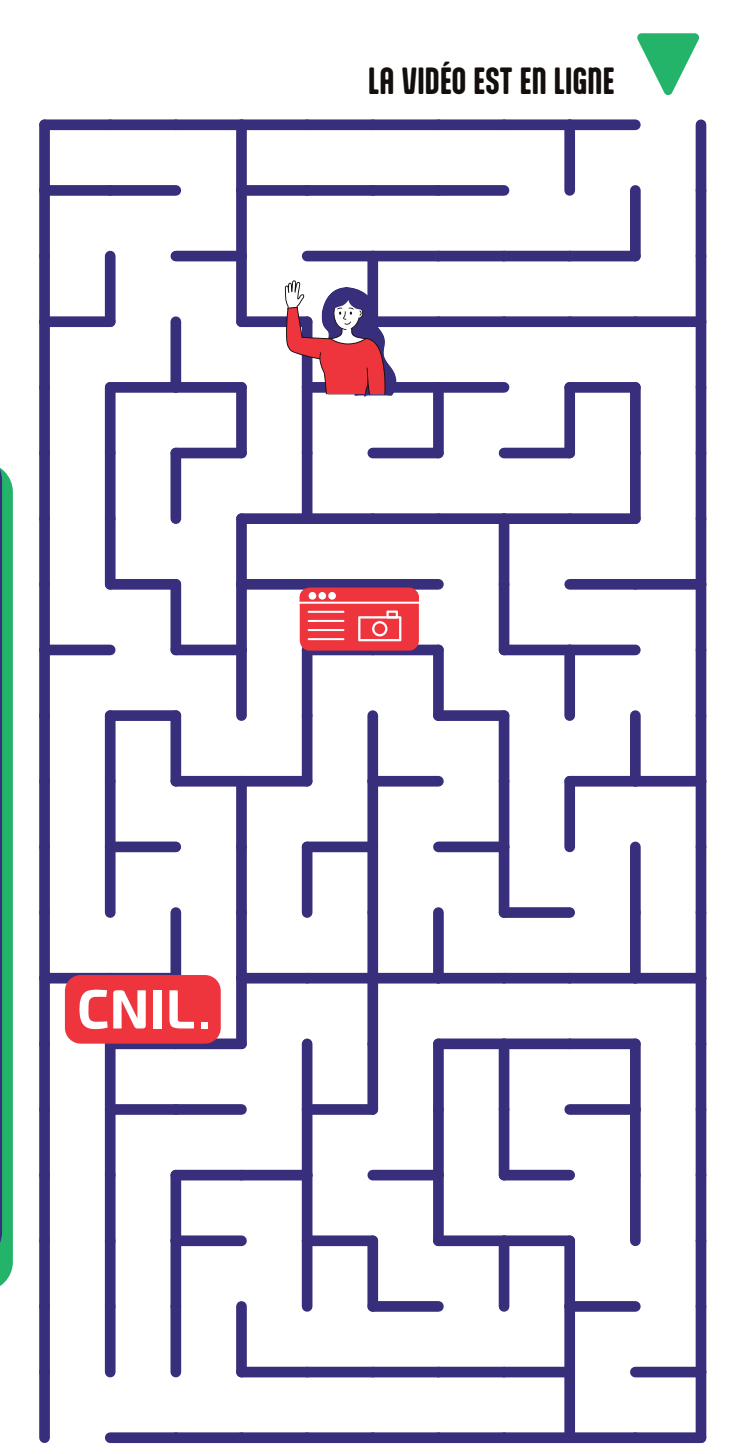

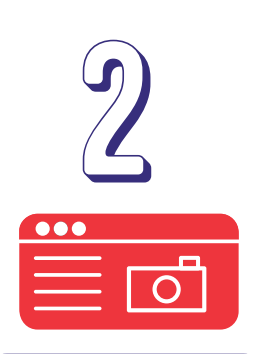

Une fois que Robin a trouvé le moyen de contacter le réseau social et lui a adressé sa demande, la plateforme dispose d'un mois pour lui répondre.

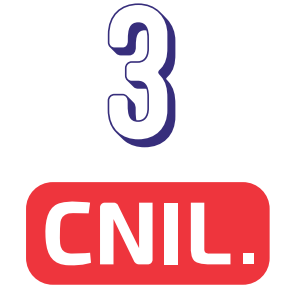

Si Robin n'a pas de retour de la plateforme après un mois ou que la réponse ne le satisfait pas, il peut saisir la CNIL qui se chargera de contacter Snapchat et de faire en sorte que la vidéo soit supprimée.